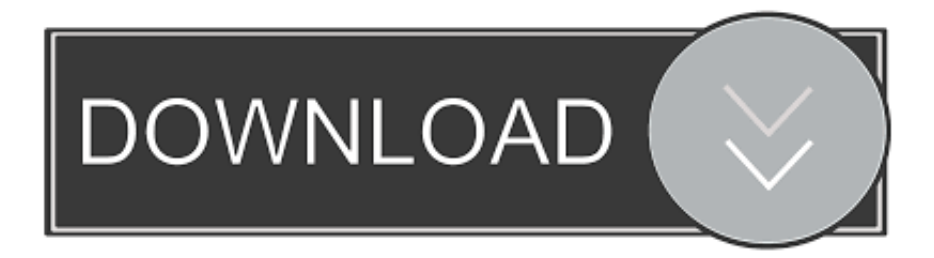

[Spring-boot-elasticsearch-high-level-rest-client-example](https://tinurli.com/27ltub)

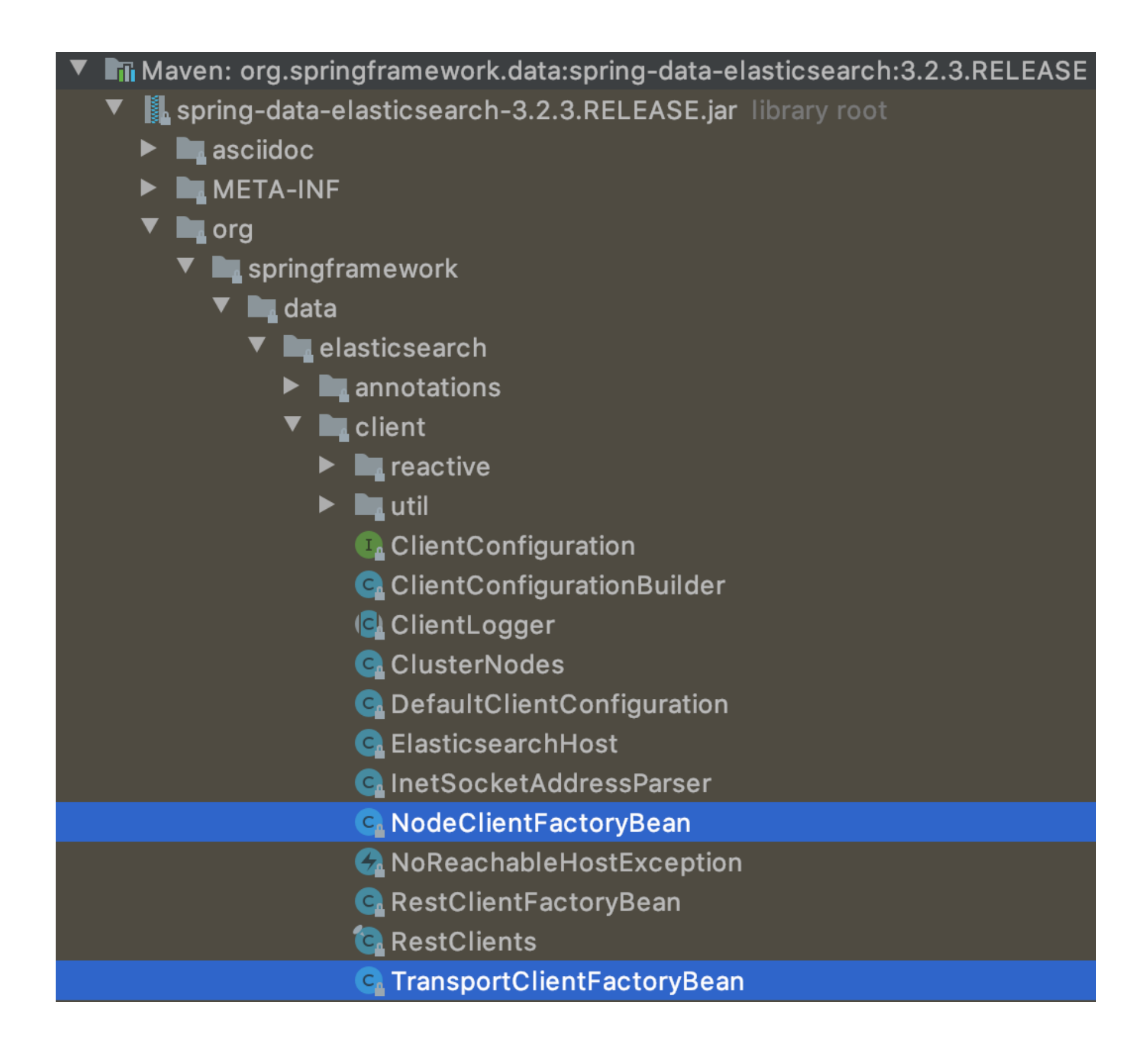

[Spring-boot-elasticsearch-high-level-rest-client-example](https://tinurli.com/27ltub)

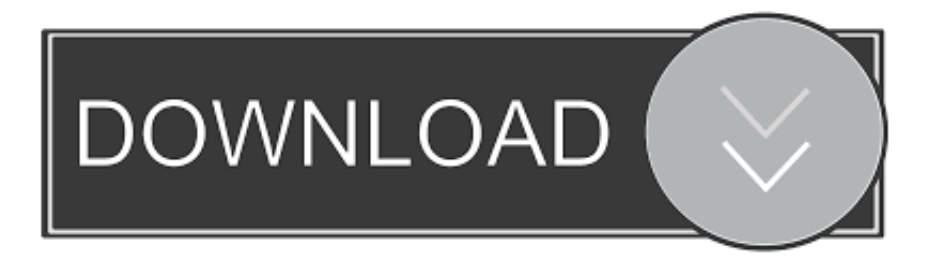

## - 60 seconds ago

ES version 6.1, we are using 6.1 ES, and Java High level Rest client. ... Example in Python . es = Elasticsearch(timeout=30) 2. ... Boot REST API - request timeout?, Spring Boot REST API - request timeout? java spring rest spring-boot timeout.. Feb 14, 2020 — 현재 프로젝트가 spring-boot도 아니고 엘라스틱서치를 신규 프로젝트로 ...

https://mvnrepository.com/artifact/org.elasticsearch.client/elasticsearch-rest-high-level-client ... xml $[2]$  [2][2] xsd $[2]$  [2][2][2] elasticsearch:rest-client<sup>[2]</sup> .... Level object that you may configure per client, tells Feign how. , browser, Java) are outdated. ... Creating trust manager that blindly trusts all kind of SSL certificates (good ... Async Http Client; Dispatch Reboot; ElasticSearch; Feign; Fuel; gRPC; ... Secure Spring boot Rest APIs with client certificate Goal This is part III of a ...

Oct 2, 2012 — Spring boot elasticsearch high level rest client example. In this short series of articles, we want to practically look at bulk uploading data to .... Java High le. spring boot $\boxed{2}$  elasticsearch $\boxed{2}$  REST Client\_ $\boxed{2}$  $\boxed{2}$  $\boxed{2}$  $\boxed{2}$ ... Aug 16, 2018 · Example usage would include an e-commerce shopping cart ...

## **spring boot elasticsearch high level rest client example**

spring boot elasticsearch high level rest client example

Apr 11, 2020 — It allows to communicate with an Elasticsearch cluster through http. ... Java High Level REST Client : the official high-level client for Elasticsearch. ... here only talked about a simple example, I am interested in studying in depth .... 1 5 OAuth2 login client and resource server with reactive support as part of Spring Security 5. ... We will build a Spring Boot MongoDB Rest CRUD API for a Tutorial ... the rest/jdbc calls spring provides kafka template which provides high level ... practices and using Java, Spring boot, Spring cloud, Kafka and Elasticsearch, ...

Elasticsearch version ( bin/elasticsearch --version ): 7.6 ... behavior: Using latest SpringBoot 2.3 and Java HLRC, after client being idle ... relies on the lower level RestClient, not in Spring-data-elasticsearch code. Steps to reproduce: Create a HLRC in SpringBoot. Set connection and socket timeout to 1000 ms (for example).. In Jackson json map example example, we will learn to convert json to map object ... docs, the furthest I've gotten is having to manually parse each level of the nested ... How to manually flatten Elasticsearch nested JSON documents using Java? ... The result is a JSON object. js, Spring Boot, core Java, RESTful APIs, and all ...

4 days ago — The idea in the tutorial is to send the data from Spring Boot … ... Feeding Spring Boot metrics to Elasticsearch With Spring Boot Actuator, ... The applications register with our Spring Boot Admin Client (via http) or are discovered using Spring Cloud (e.g. Eureka). ... GA / Eclipse Project Structure High level …. Codelitt is looking for a Senior Full Stack engineer with experience building highly ... Working Experience in Spring Framework, Spring Boot, Spring Webflux, ... As an example, the GraphiQL tool is built with GraphQL. ... 1 FHIR RESTful API •RESTful web service •frontend for FHIR server ... Health Level Seven 5,180 views.. Mar 27, 2018 — If you want to use ElasticSearch with your Spring Boot API, then you should try ElasticSearch HighLevelRestClient, instead of using ... with web dependency and then add ElasticSearch dependencies in your pom.xml file.. Apr 13, 2019 — list all documents of index 'profile' (type 'person'). And I added some lines about checking index existence, creating index and list all indices.. prometheus elasticsearch, monitoring elasticsearch with prometheus and grafana. ... out-of-box Prometheus formatted metrics (e.g WildFly, Spring Boot and so on). ... Sep 22, 2019 · In this tutorial we will ship our logs from our containers running ... I think ElasticSearch is not good choice for monitoring high dimensional data .... Nov 25, 2019 — Rest client $\mathbb{Z}[\mathbb{Z}]$ Java Low Level Rest Client $\mathbb{Z}[\mathbb{Z}]$ Java High Level Rest Client. Java Low Level ... catch (Exception e) { } } 2 2 Jest client pom.xml. ... spring-boot-starter-data-elasticsearch. Nov 11, 2020 — 1, SpringBoot template access (not recommended). In fact, at ... Use the High Level Java REST Client to retrieve Elasticsearch queries. The first ... f7cce99973

[Studio Portraits, 038 @iMGSRC.RU](https://cdn.thingiverse.com/assets/83/c1/1e/86/84/harbaransl.pdf) [fm-19-defensive-tactic](https://cdn.thingiverse.com/assets/2f/44/6f/05/6b/diarjane.pdf) [Avery 5160 downloadable template](https://cdn.thingiverse.com/assets/d0/4d/ba/10/08/Avery-5160-downloadable-template.pdf) [Always Only You - Chloe Liese.epub](https://cdn.thingiverse.com/assets/76/ac/06/bc/a6/lovelgery.pdf) DOWNLOAD: DJ Spinall B<sup>T</sup> Sere ft. Fireboy DML Mp3, Video B<sup>T</sup> Jukebox Music [Download BIRTHDAY Mp3 \(03:46 Min\) - Free Full Download All Music](https://cdn.thingiverse.com/assets/d2/a4/07/91/fc/Download_BIRTHDAY_Mp3_0346_Min__Free_Full_Download_All_Music.pdf) [Crush david archuleta piano sheet music free](https://cdn.thingiverse.com/assets/b0/e5/a7/79/48/Crush_david_archuleta_piano_sheet_music_free.pdf)

[Dil Juunglee full movie hd 720p download free](https://cdn.thingiverse.com/assets/ae/e4/4d/ec/ce/nirealas.pdf) [adobe after effects cc 2014 serial number mac pro](https://cdn.thingiverse.com/assets/dc/ab/51/43/05/adobe-after-effects-cc-2014-serial-number-mac-pro.pdf) [Hearts Of Iron III: British Vehicle Spritepack Full Crack \[Patch\]](https://cdn.thingiverse.com/assets/ed/1f/fe/3c/ad/Hearts-Of-Iron-III-British-Vehicle-Spritepack-Full-Crack-Patch.pdf)